## LAMB\_CCND1\_TARGETS

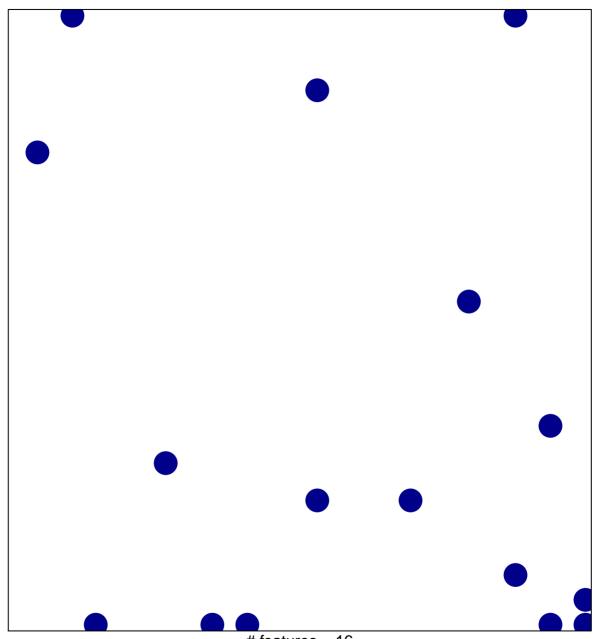

# features = 16 chi-square p = 0.8

## LAMB\_CCND1\_TARGETS

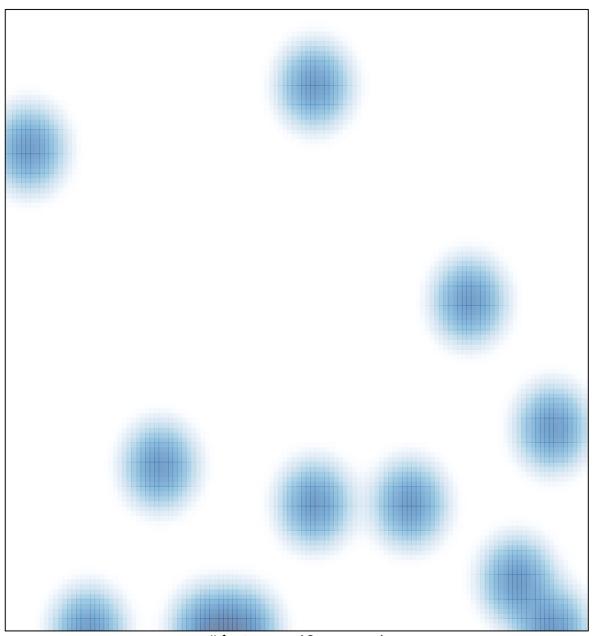

# features = 16 , max = 1